### **Eglefin sauce estragon, poireaux et riz au magimix**

## **Informations**

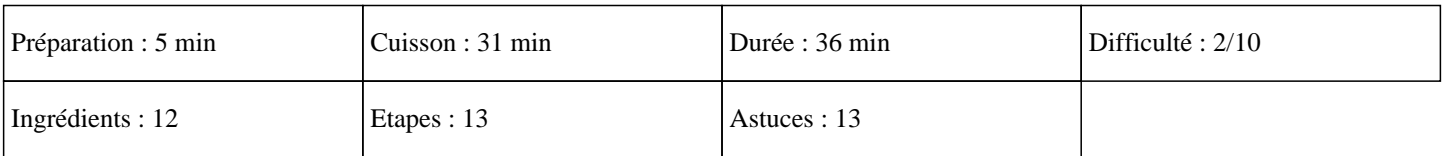

## **Ingrédients**

600G d'eau 150G de riz 30G de crème épaisse 20G d'huile 4 filets d'églefin 3 blancs de poireaux 1Càc de moutarde 1CàC de fumet de poisson 1CàS de maïzena 1 oignon Estragon Sel et Poivre

## **Etapes**

Cuisinez une excellente recette de poisson au thermomix bien parfumé avec votre robot culinaire TM31, TM5 et TM6:

 $\hat{A}$ »

Laver les poireaux, les couper en rondelles et les mettre dans le varoma.

 $\hat{A}$ »

Eplucher et couper l'oignon en deux, puis le mettre dans le bol du thermomix et ajouter quelques rondelles de poireaux.

 $\hat{A}$ »

Mixer 5 secondes sur la vitesse 5.

 $\hat{A}$ »

Mettre l'huile dans le bol du thermomix et programmer 5 minutes sur 70°c à la vitesse 2.

 $\hat{A}$ »

Ajouter l'eau et le fumet de poisson dans le bol du thermomix.

»

Mettre le poisson sur le plateau du Varoma. placer le Varoma avec les poireaux et le poisson sur le couvercle du thermomix et cuire 20 minutes à la température Varoma sur la vitesse 2.

»

Mettre le riz dans le panier de cuisson.

 $\hat{A}$ »

Quand il ne reste plus que 12 minutes, mettre le panier dans le bol du thermomix et replacer le varoma au dessus du couvercle et terminer la cuisson.

»

A la sonnerie réserver le poisson, le riz et les poireaux.

# **Eglefin sauce estragon, poireaux et riz au magimix**

### »

Garder 150g de jus de cuisson et ajouter la maïzena.

### »

Régler 6 minutes sur 90°C à la vitesse 2.

#### »

Ajouter la crème épaisse, la moutarde, l'estragon, le sel et le poivre.

### »

Programmer 15 secondes sur la vitesse 4.

Servez bien chaud ce plat complet au thermomix. Régalez-vous. Miam Qu'en pensez-vous?